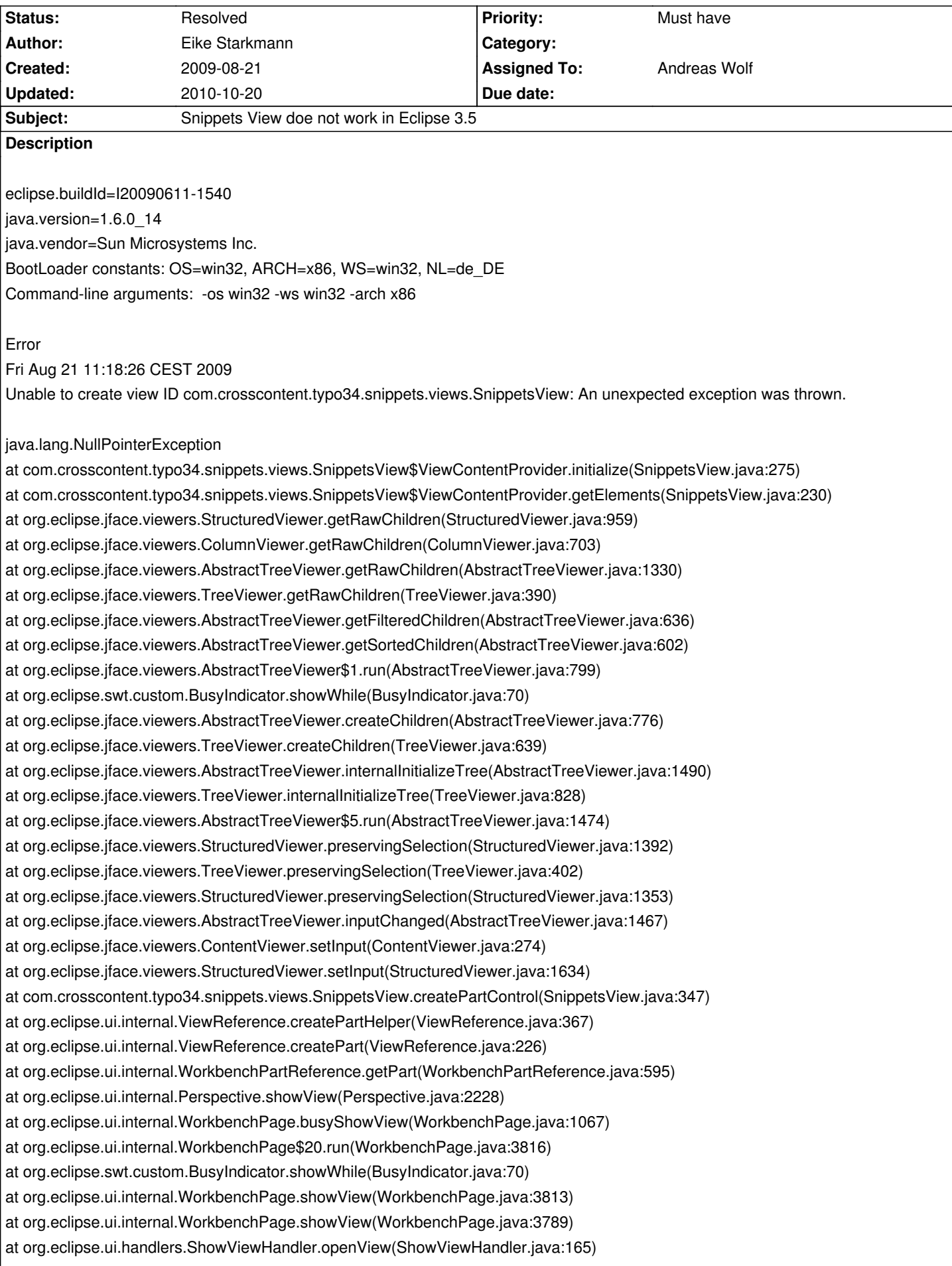

at org.eclipse.ui.handlers.ShowViewHandler.openOther(ShowViewHandler.java:109) at org.eclipse.ui.handlers.ShowViewHandler.execute(ShowViewHandler.java:77) at org.eclipse.ui.internal.handlers.HandlerProxy.execute(HandlerProxy.java:294) at org.eclipse.core.commands.Command.executeWithChecks(Command.java:476) at org.eclipse.core.commands.ParameterizedCommand.executeWithChecks(ParameterizedCommand.java:508) at org.eclipse.ui.internal.handlers.HandlerService.executeCommand(HandlerService.java:169) at org.eclipse.ui.internal.handlers.SlaveHandlerService.executeCommand(SlaveHandlerService.java:241) at org.eclipse.ui.internal.ShowViewMenu\$3.run(ShowViewMenu.java:141) at org.eclipse.jface.action.Action.runWithEvent(Action.java:498) at org.eclipse.jface.action.ActionContributionItem.handleWidgetSelection(ActionContributionItem.java:584) at org.eclipse.jface.action.ActionContributionItem.access\$2(ActionContributionItem.java:501) at org.eclipse.jface.action.ActionContributionItem\$5.handleEvent(ActionContributionItem.java:411) at org.eclipse.swt.widgets.EventTable.sendEvent(EventTable.java:84) at org.eclipse.swt.widgets.Widget.sendEvent(Widget.java:1003) at org.eclipse.swt.widgets.Display.runDeferredEvents(Display.java:3880) at org.eclipse.swt.widgets.Display.readAndDispatch(Display.java:3473) at org.eclipse.ui.internal.Workbench.runEventLoop(Workbench.java:2405) at org.eclipse.ui.internal.Workbench.runUI(Workbench.java:2369) at org.eclipse.ui.internal.Workbench.access\$4(Workbench.java:2221) at org.eclipse.ui.internal.Workbench\$5.run(Workbench.java:500) at org.eclipse.core.databinding.observable.Realm.runWithDefault(Realm.java:332) at org.eclipse.ui.internal.Workbench.createAndRunWorkbench(Workbench.java:493) at org.eclipse.ui.PlatformUI.createAndRunWorkbench(PlatformUI.java:149) at org.eclipse.ui.internal.ide.application.IDEApplication.start(IDEApplication.java:113) at org.eclipse.equinox.internal.app.EclipseAppHandle.run(EclipseAppHandle.java:194) at org.eclipse.core.runtime.internal.adaptor.EclipseAppLauncher.runApplication(EclipseAppLauncher.java:110) at org.eclipse.core.runtime.internal.adaptor.EclipseAppLauncher.start(EclipseAppLauncher.java:79) at org.eclipse.core.runtime.adaptor.EclipseStarter.run(EclipseStarter.java:368) at org.eclipse.core.runtime.adaptor.EclipseStarter.run(EclipseStarter.java:179) at sun.reflect.NativeMethodAccessorImpl.invoke0(Native Method) at sun.reflect.NativeMethodAccessorImpl.invoke(Unknown Source) at sun.reflect.DelegatingMethodAccessorImpl.invoke(Unknown Source) at java.lang.reflect.Method.invoke(Unknown Source) at org.eclipse.equinox.launcher.Main.invokeFramework(Main.java:559) at org.eclipse.equinox.launcher.Main.basicRun(Main.java:514) at org.eclipse.equinox.launcher.Main.run(Main.java:1311)

## **Associated revisions**

**Revision 1208 - 2009-09-09 08:50 - Andreas Wolf**

Fixed bug #4291

**Revision 1208 - 2009-09-09 08:50 - Andreas Wolf**

Fixed bug #4291

## **History**

## **#1 - 2009-09-09 08:49 - Andreas Wolf**

*- Status changed from New to Accepted*

*- Assigned To set to Andreas Wolf*

*- Priority changed from Should have to Must have*

I don't think that this is related to Eclipse 3.5 - there is just an old class name referring to "TyClipse" in one of the files. I also experienced this error in my dev installation and fixed it by replacing it with the correct class name - I'll commit this fix later on.

## **#2 - 2009-09-09 08:52 - Andreas Wolf**

- *Status changed from Accepted to Resolved*
- *% Done changed from 0 to 100*

Fixed with r1208.